# DataDemo-Paper

May 26, 2023

```
[1]: import os
     import json
     import pickle
     import numpy as np
     import sys
     sys.path.append("./code")
     import util
     import matplotlib.pyplot as plt
     %matplotlib inline
     path = '<dataset path>'
     corpus = '<Corpus Path>'
     design = 'design_n'
```
#### **Show data folder structure**

```
[2]: data_files = os.listdir(os.path.join(path,design))
    print(data_files)
```

```
['design_seq.json', 'design_tree.json', 'design_low_level.json', 'Geom.stp',
'cadfile.stl', 'trims.npy', 'output.json', 'pointCloud.npy']
```
#### **Show design tree**

```
[3]: tree = open(os.path.join(os.path.join(path,design), 'design_tree.json'))
     tree_json = json.load(tree)
     tree_json_print = json.dumps(tree_json, indent=4)
     tree.close()
    print(tree_json_print)
```
{

```
"generator_version": "UAV2_gen12",
"name": "design_12028_e437c0c4835841a99d48808aa8734bc7_s",
"hub": {
    "node_type": "ConnectedHub4_Sym",
    "mainSegment": {
        "node_type": "PropArm",
        "armLength": 413.5996130739701,
        "motor": {
```

```
"motorType": "t_motor_AT3530KV580"
        },
        "prop": {
            "propType": "apc_propellers_18x8"
        },
        "flange": {
            "offset": 41.65045980035022,
            "angle": 0.0
        }
    }
},
"fuselageWithComponents": {
    "node_type": "SingleBatteryFuselageWithComponents",
    "battery": {
        "batteryType": "TurnigyGraphene2200mAh3S75C"
    },
    "fuselage": {
        "length": 106.0,
        "vertDiameter": 52.5,
        "horzDiameter": 332.4,
        "floorHeight": 8.75,
        "batteryX": 0.0,
        "batteryY": 6.0,
        "rpmX": 0.0,
        "rpmY": -100.8,
        "autoPilotX": 0.0,
        "autoPilotY": 44.5,
        "currentX": 0.0,
        "currentY": -80.65,"voltageX": 0.0,
        "voltageY": 98.3,
        "gpsX": 0.0,
        "gpsY": -40.5,
        "varioX": 0.0,
        "varioY": 76.65
    }
}
```
#### **Design Corpus**

}

• One can use the design corpus to add context to the component types. For example, here is a print out of the attributes of a single battery.

```
[4]: corpus_file = open(corpus, "rb")
     corpus_dic = pickle.load(corpus_file)
     corpus_file.close()
     print(corpus_dic.keys())
```

```
print('\nBattery Example:\n')
print('Number of batteries: ', len(corpus dic['Battery'].keys()))
print('Battery example: TurnigyGraphene2200mAh3S75C:\n')
for key, value in corpus_dic['Battery']['TurnigyGraphene2200mAh3S75C'].items():
    print('{:20s}: {:}'.format(key, value))
dict_keys(['Servo', 'GPS', 'ESC', 'Wing', 'Sensor', 'Propeller', 'Receiver',
'Motor', 'Battery', 'Autopilot'])
Battery Example:
Number of batteries: 36
Battery example: TurnigyGraphene2200mAh3S75C:
CAPACITY : 2200.0
CONT_DISCHARGE_RATE : 75.0
COST : 32.73
LENGTH : 106.0
PEAK_DISCHARGE_RATE : 150.0
THICKNESS : 31.0
VOLTAGE : 11.1
WEIGHT : 0.23
WIDTH : 35.0
```
#### **Design Sequence**

 $\Gamma$ 

- As described in the paper, we convert the design tree into a design sequence which we fnd to be useful for sequence based machine learning approaches.
- Here we show an example sequence that corresponds to the tree above.

```
[5]: \left| \text{seq} = \text{open}(\text{os.path.join}(\text{os.path.join}(\text{path}, \text{design}), \text{ 'design\_seq.join'})) \right|seq_json = json.load(seq)seq_json_print = json.dumps(seq_json, indent=4)
      seq.close()
      print(seq_json_print)
```

```
{
    "generator_version": "UAV2_gen12"
},
{
    "name": "design_12028_e437c0c4835841a99d48808aa8734bc7_s"
},
{
    "node_type": "ConnectedHub4_Sym"
},
{
    "node_type": "PropArm"
```

```
},
{
    "armLength": 413.5996130739701
},
{
    "motorType": "t_motor_AT3530KV580"
},
{
    "propType": "apc_propellers_18x8"
},
{
    "offset": 41.65045980035022
},
{
    "angle": 0.0
},
{
    "node_type": "SingleBatteryFuselageWithComponents"
},
{
    "batteryType": "TurnigyGraphene2200mAh3S75C"
},
{
    "length": 106.0
},
{
    "vertDiameter": 52.5
},
{
    "horzDiameter": 332.4
},
{
    "floorHeight": 8.75
},
{
    "batteryX": 0.0
},
{
    "batteryY": 6.0
},
{
    "rpmX": 0.0
},
{
    "rpmY": -100.8
},
{
    "autoPilotX": 0.0
```

```
},
{
    "autoPilotY": 44.5
},
{
    "currentX": 0.0
},
{
    "currentY": -80.65
},
{
    "voltageX": 0.0
},
{
    "voltageY": 98.3
},
{
    "gpsX": 0.0
},
{
    "gpsY": -40.5
},
{
    "varioX": 0.0
},
{
    "varioY": 76.65
}
```
## **0.0.1 STL plot**

]

[6]: util.plot\_stl(path, design)

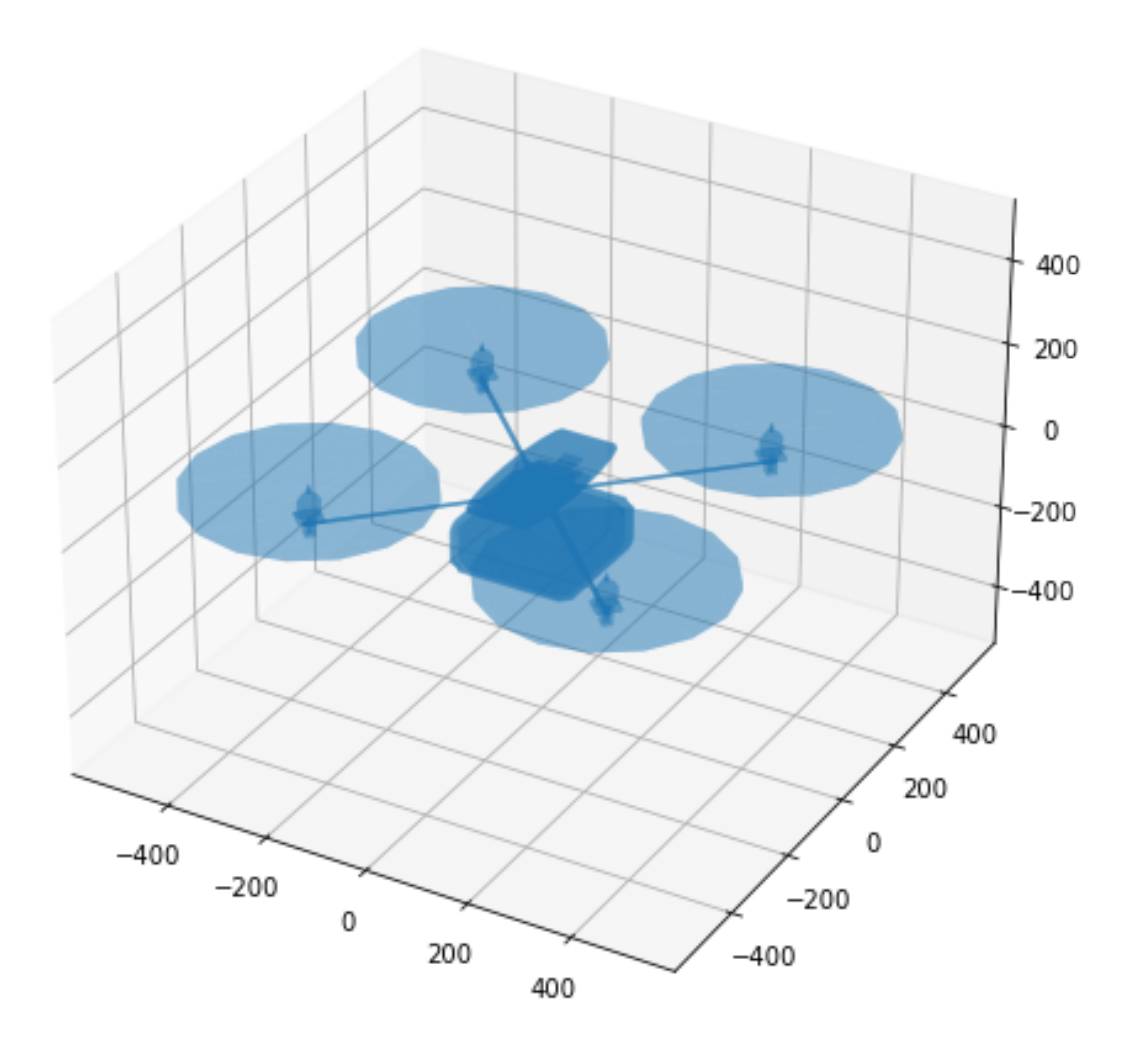

### **0.0.2 Point Cloud**

• One can easily convert the STL fle into a point cloud… Here is one we made earlier and have included in the data set.

# [7]: util.plot\_pointCloud(path, design)

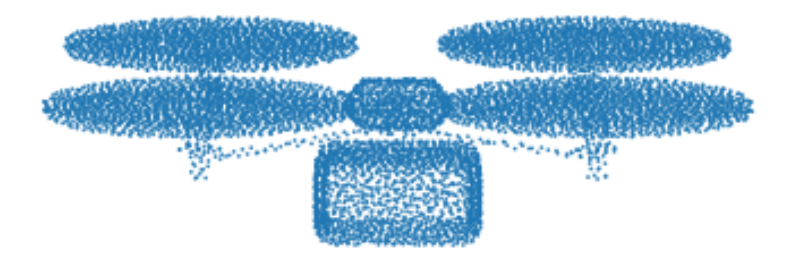

### **0.0.3 Output File**

```
[8]: seq = open(os.path.join(os.path.join(path,design), 'output.json'))
     seq_json = json.load(seq)
     seq_json_print = json.dumps(seq_json, indent=4)
     seq.close()
     print(seq_json_print)
    {
        "Interferences": 2,
        "Mass": 3.4330805367769828,
        "Batt_amps_ratio_MFD": 0.72659409,
        "Batt_amps_ratio_MxSpd": 0.906760275,
```

```
"Distance_MxSpd": 1228.10852,
"Max_Distance": 1268.38354,
"Hover_Time": 83.8901367,
"Max_Speed": 29.0,
"Max_uc_at_MFD": 0.738918006,
"Mot_amps_ratio_MFD": 0.602965593,
"Mot_amps_ratio_MxSpd": 0.807905734,
"Mot_power_ratio_MFD": 0.310742617,
"Mot_power_ratio_MxSpd": 0.416359991,
"Power_MFD": 872.750122,
"Power_MxSpd": 1350.86023,
"Speed_MFD": 24.0
```
**0.0.4 Plot the trims for the UAV design**

}

```
[9]: \text{trims} = \text{np.load}(\text{os.path.join}(\text{os.path.join}(\text{path},\text{design}),\text{'trims.py'}))names = ['distance',
       'flight_time',
       'pitch_angle',
       'max uc',
       'thrust',
       'lift',
       'drag',
       'current',
       'total_power',
       'frac_amp',
      'frac_pow',
      'frac_current']
     plt = util.plot_trim_stats(trims, names, fs = 19, figsize = (23,2.))
     plt.show()
```
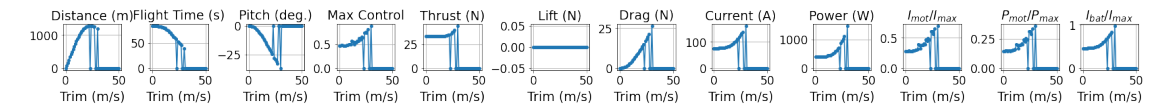

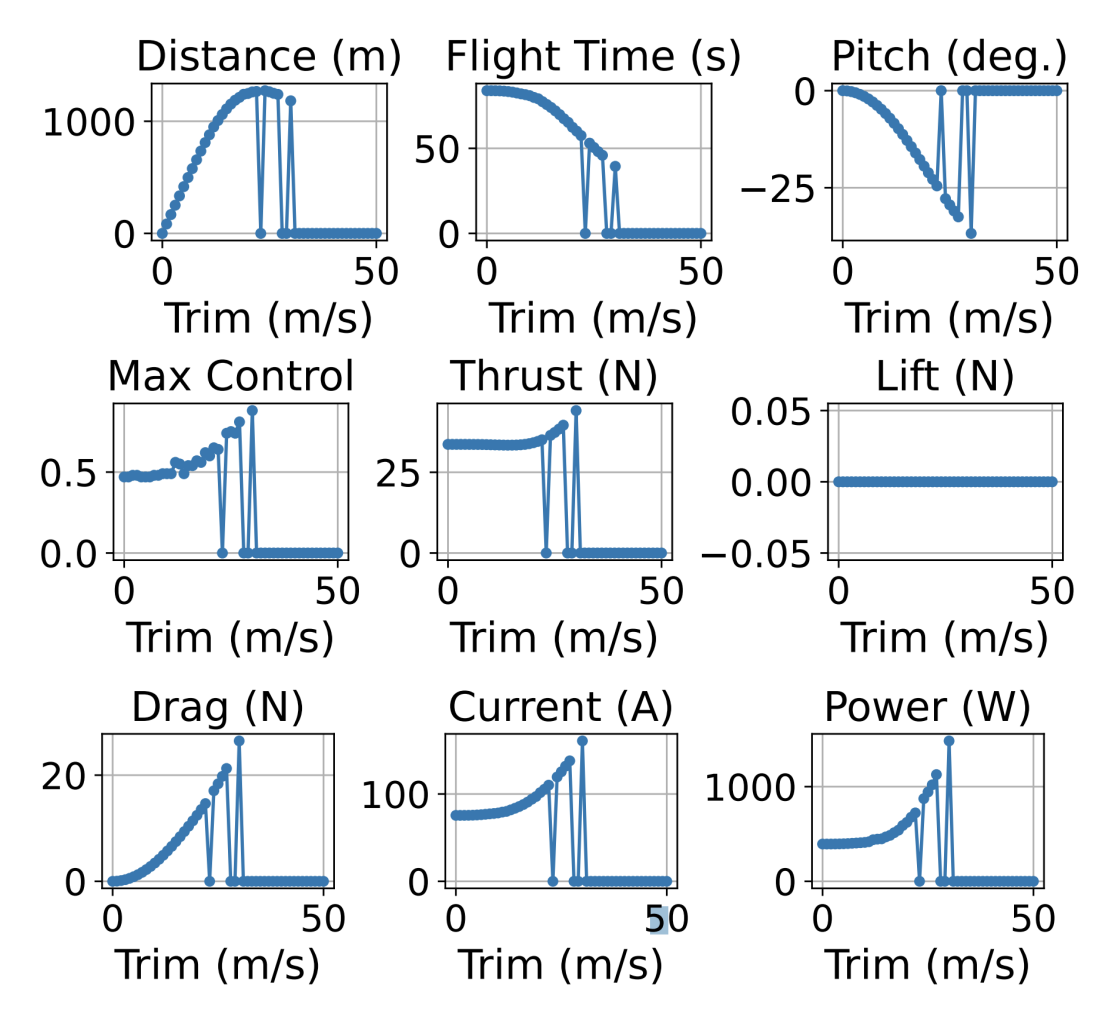

Figure 7: Analysis of trims corresponding to different velocities from 0 to 50 m/s